## Seminario - Cultura digitale

## **Etica dei dati. Trasparenza e responsabilità - Webinar Online**

Codice attività: ATT\_1308

**Dove:** Webinar Online | Regione Emilia Romagna - Viale Aldo Moro 30, 40127 Bologna (BO)

**Quando:** dal 03/06/2020 al 03/06/2020

**Docenti:** Damiana Aguiari Valentina Bazzarin

## **Altre informazioni:**

Mercoledì 3 Giugno – ore 18-19

Webinar "Etica dei dati. Trasparenza e responsabilità" con la ricercatrice Valentina Bazzarin

Di cosa parleremo?

La comunicazione digitale, a differenza di quella analogica, avviene attraverso la trasmissione di pacchetti di informazioni tra dispositivi tradotte in dati. Oggi, attraverso potenti dispositivi tascabili, possiamo videochiamare, possiamo ordinare la pizza o prendere a noleggio una bici o un'auto in città, possiamo raccontare attraverso i dati cultura e territorio e possiamo riflettere e dibattere. Ci siamo sforzati di insegnare e ad imparare attraverso la trasmissione dei dati durante la quarantena. E sempre a partire dai dati, possiamo dibattere su temi di etica pubblica e sulle disuguaglianze di genere. Però prima di sfruttare questa risorsa e soprattutto prima di lasciare le nostre tracce digitali, dobbiamo comprendere che i dati non sono neutrali, che oggi rappresentano una grandissima risorsa per le imprese e che non sempre la loro qualità è garantita. Un dato di scarsa qualità può avere gli stessi effetti nocivi di un'informazione errata o incompleta. L'interruzione di un flusso di dati può determinare gli stessi effetti di un'improvvisa interruzione di energia. Per questo motivo è importante trovare uno spazio di confronto e di riflessione sull'etica pubblica e acquisire gli strumenti necessari a riconoscere la qualità dei dati e le misure per la loro manutenzione.

?? Per partecipare ai webinar occorre avere un computer, uno smartphone o un tablet e una connessione Internet:

Se si usa un dispositivo Android o iOS (smartphone o tablet), bisogna scaricare l'app gratuita Zoom Cloud Meetings da Google Play Store o Apple App Store e quindi – il giorno e all'orario di inizio del webinar – collegarsi al link: <https://bit.ly/webinarPeI>

Se si usa un computer, il giorno e all'orario di inizio del webinar basta aprire un browser (preferibilmente

## Calendario delle lezioni Pane e internet Cittadini 100% digitali

Google Chrome) e collegarsi al link <https://bit.ly/webinarPeI>: vi verrà chiesto se visualizzare il webinar direttamente sul browser o scaricare l'applicazione ("download and run Zoom")

A questo link potete scaricare le istruzioni per l'utilizzo della piattaforma Zoom https://bit.ly/istruzioniZoom

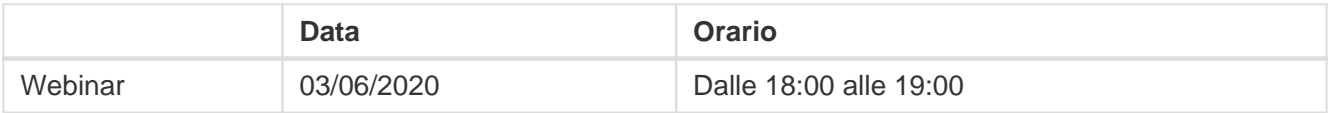